#### ZZIPlib Активированная полная версия Скачать [Win/Mac]

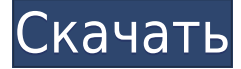

#### **ZZIPlib Crack +**

Написан на чистом С (стандарт С89). Использует только стандартные функции С и не зависит от какой-либо ОС или библиотеки, специфичной для ОС. Размер исходного кода менее 500 КБ. Моя цель — дать разработчику возможность доступа к ZIP-архиву через простой общедоступный интерфейс. В то же время я использую ZIP-файлы в своих проектах для хранения файлов данных, поскольку алгоритм GZip быстрее стандартного алгоритма ZIP и обеспечивает лучший коэффициент сжатия. ZZIP.H - Заголовок библиотеки. ZZIP.CPP -Основная реализация библиотеки. ZZIP.DLL — скомпилированная DLL для Windows. ZZIP.DLL.CPP — скомпилированная DLL для Windows. ZZIPlib.VC — файл проекта Visual-C. B: Что насчет лицензирования? А: Код полностью защищен авторским правом. Исходный код находится под Стандартной общественной лицензией GNU (3 пункта). Лицензия позволяет: \*\* Распространять и\*\* \*\* Выполните любую модификацию кода. \*\* Однако, чтобы использовать код как часть проекта, защищенного авторским правом, вы должны явно согласиться с лицензией на авторское право. Таким образом, код бесплатен для использования в любом другом проекте. Лицензия ZZIPlib (GNU GPLv3) Copyright (c) 2016-2018 Йорг Альбрехт Все права защищены. Распространение и использование в исходном и бинарном виде, с или без модификации разрешены при соблюдении следующих условий: \* При повторном распространении исходного кода должно сохраняться указанное выше уведомление об авторских правах, список условий и следующий отказ от ответственности. \* Распространение в двоичной форме должно воспроизводить указанное выше уведомление об авторских правах, этот список условий и следующий отказ от ответственности в документации и/или другие материалы, поставляемые с дистрибутивом. ДАННОЕ ПРОГРАММНОЕ ОБЕСПЕЧЕНИЕ ПРЕДОСТАВЛЯЕТСЯ ОБЛАДАТЕЛЯМИ АВТОРСКИХ ПРАВ И УЧАСТНИКАМИ "КАК ЕСТЬ" И ЛЮБЫЕ ЯВНЫЕ ИЛИ ПОДРАЗУМЕВАЕМЫЕ ГАРАНТИИ, ВКЛЮЧАЯ, ПОМИМО ПРОЧЕГО, ПОДРАЗУМЕВАЕМЫЕ ГАРАНТИИ КОММЕРЧЕСКОЙ ПРИГОДНОСТИ И ПРИГОДНОСТИ ДЛЯ КОНКРЕТНОЙ ЦЕЛИ ОТКАЗАН. НИ ПРИ КАКИХ ОБСТОЯТЕЛЬСТВАХ Йорг Альбрехт

### **ZZIPlib [2022-Latest]**

ZZIPlib 2022 Crack Copyright Это программное обеспечение защищено авторским правом (c) 2008 г. Доминика Вайзера и Марека Шварца. Лицензия ZZIPlib Эта программа является бесплатным программным обеспечением; вы можете распространять его и/или изменять в соответствии с условиями Стандартной общественной лицензии GNU, опубликованной Free Software Foundation; либо версия 2 Лицензии, либо (на ваш выбор) любая более поздняя версия. ZZIPlib Дистрибутив ZZIPlib можно скачать по адресу Применение ZZIPlib может открывать файлы как сжатые, так и несжатые. Если вы хотите открывать ZIP-архивы, вы можете использовать функции ZZIPGroup(имя группы) или ZZIPFile(имя файла), вам придется сначала открыть каждый элемент группы. ZZIPlib также может открывать незаархивированные файлы с помощью ZZIPFile (имя файла), однако это не удастся, если файл является файлом zipархива. ZZIPlib предоставляет функцию ZZIPRecords (путь к файлу) для получения информации о zip-файле. Используйте функцию ZZIPGetField(...), чтобы получить значение определенного поля zip-файла. Доступ к значениям сжатых файлов можно получить с помощью функции ZZIPFileRead(...), вы также можете получить файлы и каталоги разархивированного файла. Пример: Лицензия библиотеки ZZIPlib Copyright 2008 - 2019 Доминик Вайзер и Марек Шварц Спасибо, Доминик Вайзер Программное обеспечение ZZIPlib Контакты Программного обеспечения: ZZIPlib Facebook Веб-сайт ZZIPlib Поддержка ZZIPlib Для любой поддержки вы можете связаться с нами по адресу support@zzip.net Это программное обеспечение является бесплатным; вы можете распространять его и/или изменять в соответствии с условиями Стандартной общественной лицензии GNU, опубликованной Free Software Foundation; либо версия 2 Лицензии, либо (на ваш выбор) любая более поздняя версия. Это программное обеспечение распространяется в надежде, что оно будет полезным, но БЕЗ КАКИХ-ЛИБО ГАРАНТИЙ; даже без подразумеваемой гарантии КОММЕРЧЕСКОЙ ПРИГОДНОСТИ или ПРИГОДНОСТИ ДЛЯ ОПРЕДЕЛЕННОЙ ЦЕЛИ 1eaed4ebc0

# **ZZIPlib Product Key Full [Mac/Win]**

Библиотека Zziplib предназначена для обеспечения доступа на чтение к zip-архивам. Он использует только незапатентованные алгоритмы сжатия, поддерживаемые zlib. Он предоставляет функции, которые прозрачно обращаются к файлам, являющимся либо реальными файлами, либо zip-файлами, оба с одним и тем же путем к файлу. Функции ZZIPlib: >>> createzipfile(имя файла) Создает новый zip-архив или загружает существующий архив. >>> extract(archive, filename, [Compression=compress|None], [Mode=extract|overwrite]) Извлекает файл или файлы из архива в локальный файл. >>> extractall(archive, filename, [Compression=compress|None], [Mode=extract|overwrite]) Извлекает файл или файлы из архива в локальный каталог. >>> extractfromzip(zip\_archive, [имя файла][, файлы], [сжать]) Извлекает файлы из локального zip-архива. >>> newzipfile(имя файла) Создает новый zip-архив или загружает существующий архив. >>> printzipfile(archive) Выводит список файлов, содержащихся в zip-архиве. >>> txt(имя файла) Читает локальный файл и возвращает текст. >>> getstream(имя файла) Открыть и прочитать указанный локальный файл. >>> getzipinfo(имя файла) Возвращает информацию о zip-архиве. >>> getzipinfo(имя файла, [сжать], [режим=распаковать]) Возвращает информацию о zip-архиве. >>> listzipfiles(dir\_path) Возвращает список всех файлов в указанном пути каталога. >>> listzipfiles(dir path, [сжать], [Mode=extract]) Возвращает список всех файлов в заданном пути каталога. >>> listzipfiles(dir\_path, [compress], [Mode=extract], [pwd]="") Возвращает список всех файлов в заданном пути каталога. >>> listzipfiles(dir\_path, [compress], [Mode=extract], [pwd]="") Возвращает список всех файлов в заданном пути каталога. >>> testzip() Проверяет zip-архив. >>> testzipfile(имя файла) Проверяет локальный файл. >>> testzipfile(имя файла, [сжать], [режим=извлечь]) Проверяет локальный файл. >>> testzipfile(имя файла, [сжать], [режим=

#### **What's New in the ZZIPlib?**

====== \* Включает пример кода для многих функций. \* В большинстве случаев все необработанные файлы оборачиваются программным потоком, а буферизованные потоки являются гораздо более удобным подходом. \* Реализации также были протестированы в Windows, Unix, Mac и других средах. \*.ZIP-архивы являются наиболее распространенными в Интернете, и библиотека ZZZIPlib специально разработана для доступа к этим файлам. \* Библиотека поддерживает 4 вида поддержки файлов: \* Обычный файл: загружает и сохраняет файловую подсказку для будущих обращений к необработанным файлам. Пример: включить "ZZIPStream.h" ZZIPпоток а; ZZIPStream.openFile("ваш\_путь\_к\_вашему\_файлу.zip","r"); Это загрузит your path to your file.zip в ZZZIPlib, который будет поддерживать будущий доступ к необработанным файлам по тому же пути. Его начало находится в том же месте, где оно было сохранено, так что вы можете возобновить/загрузить его в любое время. \* Необработанный файл: поддерживает только файловую подсказку. Разрешается только необработанный необработанный доступ без загрузки в программный поток. При загрузке необработанного файла его начало всегда добавляется к концу пути к файлу. Пример: включить "ZZIPStream.h" ZZIPпоток а; ZZIPStream.openFile("ваш\_путь\_к\_вашему\_файлу.zip","r"); ZZIPStream.openFile("ваш путь к необработанному файлу.raw",

ZZIPStream.append("your\_path\_to\_a\_raw\_file\_hint.zip",

ZZIPStream.append("your\_path\_to\_a\_raw\_file\_hint.raw")); Добавит your\_path\_to\_a\_raw\_file\_hint.zip в конец your path to your file.zip, а your path to a raw file hint.raw в конец пути к файлу your path to your file.zip. У него нет начала.  $\overline{\ast}$  Буферизованный файл: загружает и сохраняет файлы в конец заархивированного или необработанного пути к файлу. Открытие такого буферизованного файла всегда будет загружать/сохранять весь путь к файлу. Пример: включить "ZZIPStream.h" ZZIPStream a

# **System Requirements:**

Минимум: ОС: Windows 7/8.1/10 (рекомендуется 64-разрядная ОС). Процессор: Intel Pentium 4 или аналогичный процессор AMD Athlon 64 или лучше. Память: 1 ГБ ОЗУ. Графика: минимальное разрешение 1024 x 768 Жесткий диск: не менее 5 ГБ свободного места. Рекомендуемые: ОС: Windows 7/8.1/10 (рекомендуется 64-разрядная ОС). Процессор: Intel Core i3, i5 или аналогичный процессор AMD E3 или лучше. Память

Related links: